## Cheatography

R access to Google Vision API Cheat Sheet by [Mathieu](http://www.cheatography.com/mathieu/) via [cheatography.com/55404/cs/14741/](http://www.cheatography.com/mathieu/cheat-sheets/r-access-to-google-vision-api)

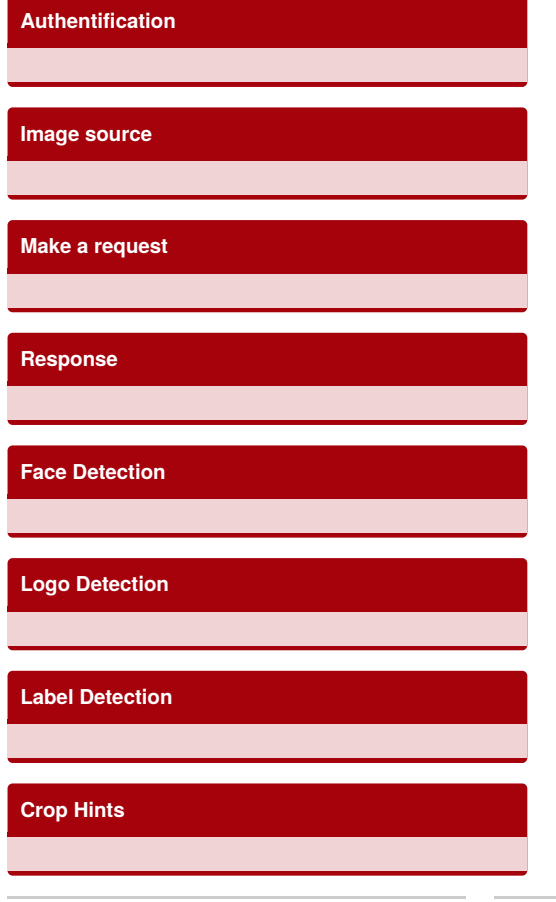

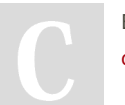

By **Mathieu** [cheatography.com/mathieu/](http://www.cheatography.com/mathieu/) Not published yet. Last updated 15th February, 2018. Page 1 of 1.

Sponsored by **Readability-Score.com** Measure your website readability! <https://readability-score.com>